## ptc mathcad prime 8°

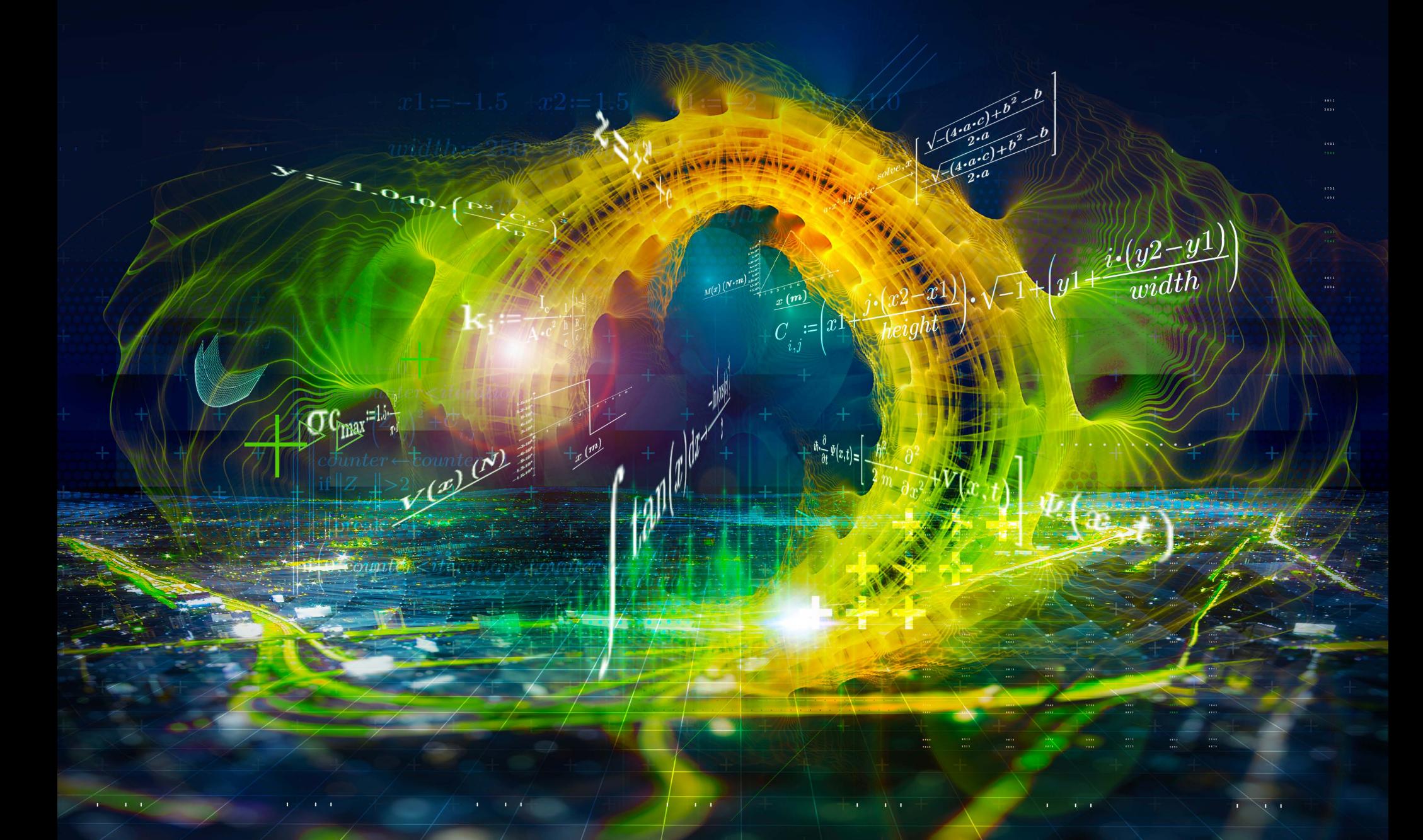

**>> PTC Mathcad ist eine Lösung für technische Berechnungen,** mit der Sie bessere Produkte schneller entwickeln können. Mit PTC Mathcad sind Sie in der Lage, hochpräzise technische Berechnungen durchzuführen und dieses kritische geistige Eigentum dann problemlos weiterzugeben. Die leistungsstarke Mathematik-Engine und das intuitive Dokumentations-Front-End von PTC Mathcad können die einfachsten Gleichungen oder auch die komplexesten mehrstufigen technischen Analysen verarbeiten. Es ist ein wichtiger erster Schritt in der Definition Ihres digitalen Produktdesigns.

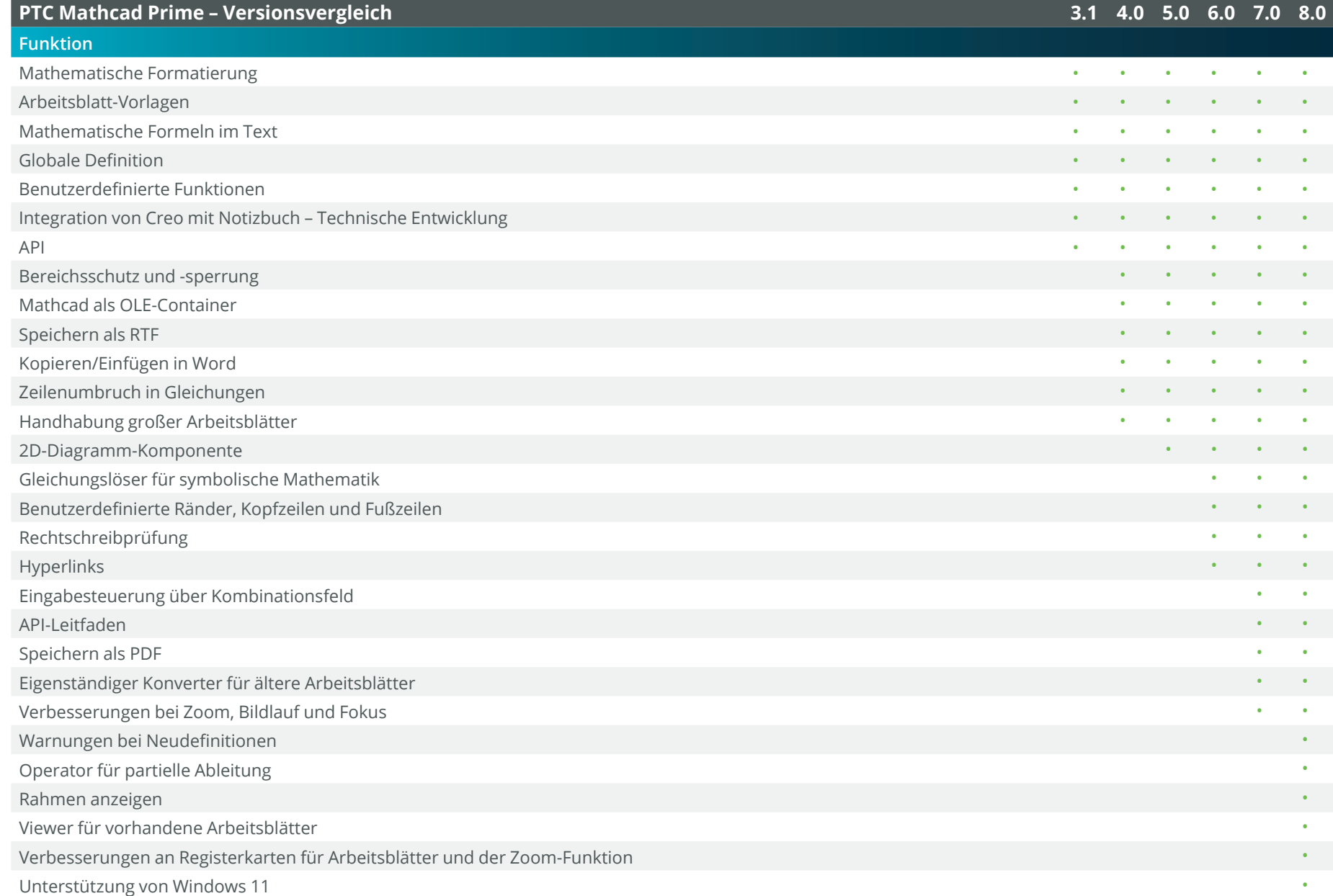

 $\Box$ 

0